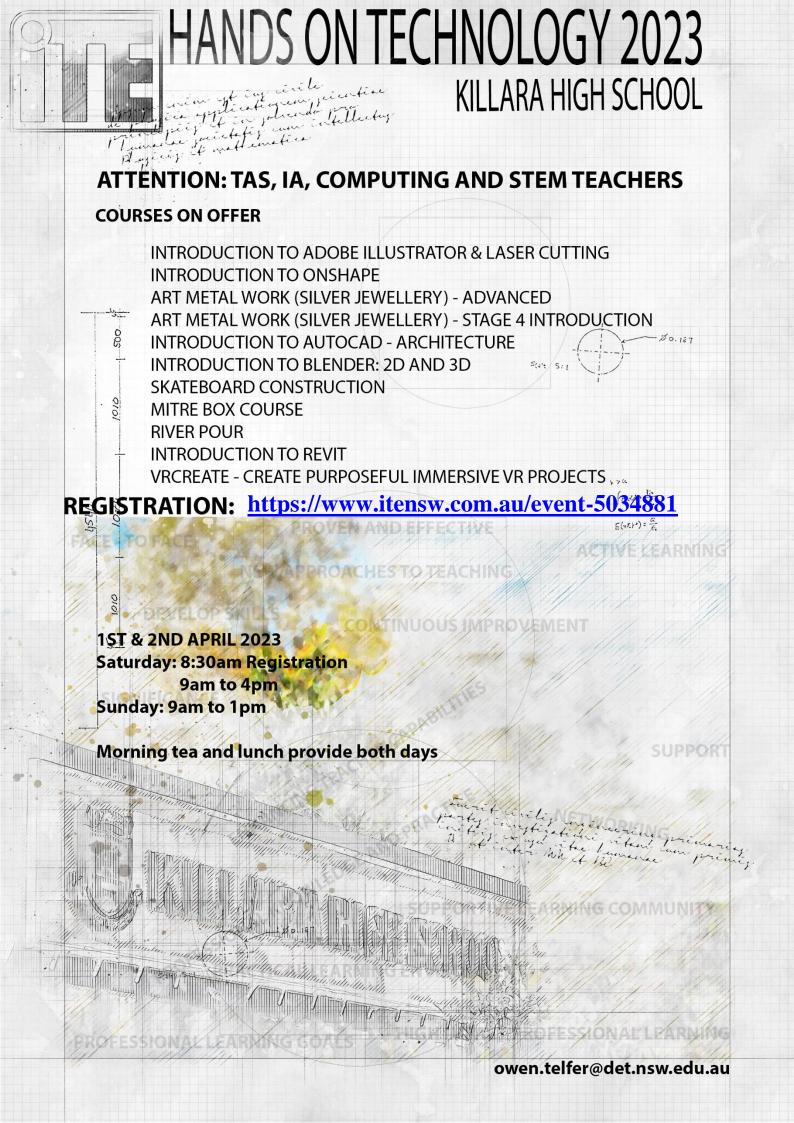

| Course                                                    | Course Description                                                                                                    | Participants | Cost  |
|-----------------------------------------------------------|----------------------------------------------------------------------------------------------------|--------------|-------|
| Mitred Box making course                                  | We will cover the foundations of box making using various methods that could be used in a classroom. The course will cover preparation of timber, cutting splined mitre joints, cutting housing joints, veneering plywood, gluing and clamping boxes, fitting butt hinges, and finishing.                                                                                                    | 25           | \$500 |
| Skateboard<br>Construction                                | Skateboard Construction In this course participants will learn how to use a vacuum bag to make a skateboard and to create and apply a marquetry design to the board. At the completion of the course you will take away on your very own skateboard deck complete with your own exotic marquetry veneer pattern on it. The additional cost covers the supply of a Thin Air Vacuum Press Kit, mould and pre cut Canadian Rock Maple veneers. This will give you a completed deck and the equipment to manufacture boards at school as well as simple but useful moulds for vacuum forming, including projects beyond the skateboard. You will also need to bring your own block plane. As this will be used in the construction of the board. | 15           | \$700 |
| Introduction to Adobe<br>Illustrator and Laser<br>Cutting | This training course will demonstrate the basics of using Adobe Illustrator to create CAD files for Laser Cutting. During the course you will work through a task suitable for Stage 4 Technology Mandatory (Year 8), focusing on product design and graphics. Computers are available, BYOD preferred                                                                                                    | 22           | \$450 |
| Art Metal Work<br>(Jewellery)- Stage 4 -<br>Introduction  | This course is intended for those who have never done silver jewellery before and are looking to introduce it as a stage 4 option in Technology (mandatory). You will learn how to make a plain silver ring, a twisted ring and a pendant in sterling silver. This is taught from metalworking principles and can be taught in a metalwork room with quite basic tools.                                                                                                    | 10           | \$460 |

| Art Metal Work (Silver<br>Jewellery) – Advanced   | For those of you who have done the introduction stage 4 jewellery course, this advanced course will allow to learn how to make some more complicated pieces for jewellery suitable for stage 5 students, such as the built-up ring, belt ring, heart ring, 'V' ring, crucifix pendant.                                                                                                    | 10 | \$480 |
|---------------------------------------------------|----------------------------------------------------------------------------------------------------|----|-------|
| Introduction to<br>AutoCAD -<br>Architecture      | This training course will demonstrate the basics of using AutoCAD to create and print 2D Architecture drawings. During the course you will work through a task suitable for Stage 5/Preliminary Design and Technology focusing on architectural design and drafting.  BYOD Course                                                                                                    | 22 | \$400 |
| Multimedia: Blender<br>2d & 3d                    | Introduction to Blender 2D and 3D animation. In this course, you'll learn to use Blender to create comprehensive animations. Using multiple tools and techniques.  Computers are available, BYOD preferred                                                                                                    | 22 | \$400 |
| River pour: Playing with Recycled Timber and More | Have you always wanted to know the Tips & Tricks of doing River Pours? How to get rid of those pesky air bubbles in Pour on finishes? Or how to achieve great finishes using recycled timber? What products and requirements for internal and external conditions? This workshop will give you all the Tips & Tricks and correct products to do River Pours and more. By doing your own projects you will be loaded up with heaps of techniques for working with recycled and new timber for making unique woodwork projects. You will gain Tips & Tricks on how to take very ordinary pieces of timber from fence palings to slab timber and turn them into one off masterpieces. The plan is for you to bring manageable pieces of 2nd hand timber with you | 15 | \$650 |

|                                                         |                                                                                                    |    | ,     |
|---------------------------------------------------------|----------------------------------------------------------------------------------------------------|----|-------|
| River pour: Playing<br>with Recycled Timber<br>and More | to play with over the two days. We will do the pouring / Epoxy coating on Saturday and finishing on Sunday.  We will provide you with a list of goodies (Do not sweat if you do not have timber – we can supply) and tools you will need to bring once advised you have selected our knowledgeable workshop.                                                                                                    |    |       |
| Introduction to Onshape                                 | This is a course introducing educators to Onshape. "Onshape is a professional-grade, cloud-native CAD platform that students and educators can access for FREE on any device, anywhere, anytime." It is cloud-based platform that works on both Mac and PC. Design complex solid and surface models using top-down or bottom-up methodologies. Create highly structured and detailed assemblies with built-in standard hardware and parts linked from other Documents. Create fully detailed drawings of parts and assemblies with dimensions, and import and export of DWG, DWT and DXF file formats. Participants will leave the course able to model and draw products suitable for high school technology and engineering subjects. They will be able to manage Onshape in a school environment and access and develop resources for use in the classroom. BYOD Course | 22 | \$400 |
| REVIT architecture                                      | <ul> <li>This course will cover the following aspects of using Revit and preparing HSC Major Projects: (this course is BYOD, please bring Revit installed on your device)</li> <li>Create an A3/A2/A1 size sheet template with custom border, title block, logo and North symbol for use with all drawings</li> <li>Export all drawings to sheets – then export them to PDF</li> <li>Symbol plan - showing all symbols used and what they mean – 1 for site, 1 for regular, 1 for room / bathroom / wet areas, electrical symbols</li> </ul>                                                                                                    | 15 | \$400 |

| REVIT architecture  VRCreate - Create | <ul> <li>Site Plan – shows site, north symbol and foundation</li> <li>Set Back Plan – similar to site, includes measurements from boundaries to buildings</li> <li>Shadow plan – 9am, 12pm, 3pm</li> <li>Electrical diagrams – add switches, lighting, power outlets, main circuit board, lines coloured yellow and dashed</li> <li>Plumbing – add in waste (black), hot water (red) and cold water (blue).</li> <li>Floor plans – all dimensions, rooms coloured and tagged, rooms show area. Include key</li> <li>Elevations - Black + white and rendered</li> <li>Elevations – Dimensioned – Black and white.</li> <li>Sectional views of all wet areas / rooms - Black + white &amp; Rendered</li> <li>Footing view showing all materials - Black + white and rendered, dimensioned and materials labelled</li> <li>AC diagrams (if time permits)</li> <li>Inventor Furniture Project to be inserted in Revit – Orthogonal view, detailed view, render, 3D print, high quality render of that product inside your project</li> <li>Walkthroughs – rendered. High quality. Do rooms 10-20 seconds. Cut together in a video for marker. 6-minute time limit. Show all rooms and outside. This will wow the marker.</li> <li>Renders showing inside and out. High quality - Create accounts for Autodesk. Use free student credits. Or use other rendering software as researched. Expect renders to take a long time</li> </ul> | 22 | \$660       |
|---------------------------------------|----------------------------------------------------------------------------------------------------|----|-------------|
| Purposeful Immersive VR<br>Projects   | TECHNOLOGY, DESIGN AND TECHNOLOGY, BUSINESS STUDIES, SCIENCE, STEM Stages; 4 - 6. (This is a BYOD course)                                                                                                    |    | <b>9000</b> |

|                                                          | This is an onboarding and collaborative planning session for teachers that want to implement VRCreate in the classroom                                                     |  |
|----------------------------------------------------------|----------------------------------------------------------------------------------------------------|--|
|                                                          | Hands-on work to develop the overall learning design mapped to timetable, curriculum, workflow and learning outcomes.                                                      |  |
| VRCreate - Create<br>Purposeful Immersive VR<br>Projects | How to Apply the 5-step framework - Idea, Collaborate, Create Content, Build in VR and Share  Plan the topics Storyboarding Student roles Creating content Designing in VR |  |